**Photoshop CC 2015 Version 18 Free**

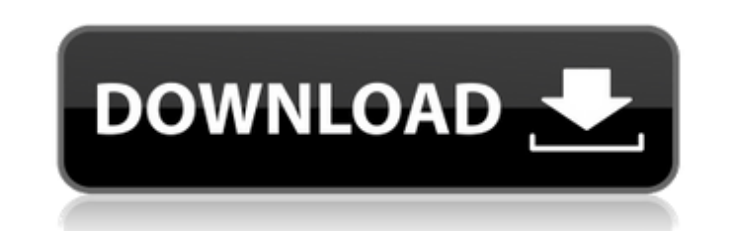

**Photoshop CC 2015 Version 18 Crack With Full Keygen**

Using one image or photo as a template When you're combining one photo or other image with another, I suggest starting with one image and adding or subtracting elements, such as lettering and/or abstract lines, to add interest or define the mood that you want to convey. In Figure 3-2, I used an image of a butterfly flower as a template to add more color to the flower in an abstract way. I used the Free Transform feature to distort and trim the photo so that I had a clean guide for how to add color to the flower. Illustration by Pat Oliphant FIGURE 3-2: Starting with one photo or image as a template creates a unique graphic. In Figure 3-3, I used an image of an apple tree with leaves on the ground as a template to add an abstract line to the image. I also added some color so that it would make a good photo that I could use for a graphic element. Illustration by Pat Oliphant FIGURE 3-3: An image or photo as a

**Photoshop CC 2015 Version 18 Crack + With Product Key PC/Windows**

In this post we'll see how to open existing Photoshop files in Photoshop Elements. Note: Elements requires macOS 10.12 or higher. To open Photoshop files in Photoshop Elements, use the Open command. Here are the steps for opening a Photoshop file in Photoshop Elements for the first time: Open a new document. Choose the File menu and choose Open. Select the file and click Open. If it's not already selected, click the little white box to the left of the document name to make it the active document. A dialog box opens, displaying the Open and Save dialog windows. In the Open dialog window, choose Photoshop file (PSD) and then select the file you want to open. Once the file is loaded, you can close the dialog box. To open an existing Photoshop document in Photoshop Elements, you need to change the file type to Photoshop. Open a new document. Choose the File menu and choose Open. Select the file and click Open. If it's not already selected, click the little white box to the left of the document name to make it the active document. A dialog box opens, displaying the Open and Save dialog windows. In the Save dialog window, choose Photoshop file (PSD) and then select the file you want to open. Once the file is loaded, you can close the dialog box. Related: Photoshop, Paint and Camera Raw in one: Photoshop CC 2018 To change the file type, choose File > Convert. If you have a Photoshop file with a PSD file type, choose Photoshop and follow the onscreen prompts. After the file type is set to Photoshop, you may be prompted to close the file or not to close the file. If you choose to close the file, there are two choices. The first is to open the file in a new document. You can also keep the existing document open and choose Edit > Plug-in Image Expert to open it in Photoshop Elements and continue working with it. Regardless of which choice you take, you can now continue working with Photoshop Elements and avoid the hassle of re-uploading your image or redo the same steps for saving. You may also need to format the disk if you've already worked with PSD files. Choose File > Disk Utilities and press Enter to open the disk utility window. In the left pane, press the Add button to add the disk to the list of disks to format. To check the state of the disk, press the 388ed7b0c7

// @flow import \* as React from'react' import { compose, withTranslation, withRouter, connectToStores, connectToAuth, withReducer } from'recompose' import { getTranslatedMessage } from '../../../../actions/chat/translate' import type { ChatEventType, ChatEventCancelReasonType } from '../../../../actions/chat' import { useSelector } from '../../../../utils/selectors' import ChatMessages from './ChatMessages' import useGuildMessage from './useGuildMessage' import LoggedChannel from '../../../../components/LoggedChannel' import type { ChatActions } from '../../../../actions/chat' type Props = { initialState: ChatEventType, initialGuildMessage: number, initialChannelId: string, conversation: ChatEventCancelReasonType, // Disconnected: boolean chat: ChatActions, // Disconnected: boolean // canLogin: boolean, // error: any ... } type State = {| originalActions: { type: ChatEventType, guildMessage: number, channelId: string } | void, loginToGuild: boolean |} type DispatchProps = { // Disconnected: boolean chat: ChatActions, onLoginToGuild: any, onReturnToCreate: any } export default function ChatMessagesContainer(props: Props) { const { conversation, chat, initialState, initialGuildMessage, initialChannelId, chatActions } = props const { type, guildMessage, channelId } = initialState const [loginToGuild, setLoginToGuild] = React.useState(false) // Disconnected: boolean const [error, setError] = React.useState(false) // canLogin: boolean const [isLoggedIn, setIsLoggedIn] = useSelector((state: State)  $\Rightarrow$  { return (state.originalA

or not. I tried this isOD = With[ ${d = .01}$ ,  ${d > 0}$  && d\*Pi\* $(1/2 - Abs[z]/d)^2$   ${''x", "y", "z"}$ ] Is there a way to test if this is a two-dimensional plot? This code Manipulate [Plot3D [Evaluate  $@{x, y, z}$ ,  $\{x, -1,$ 1}, {y, -1, 1}, {z, -1, 1}, PlotRange -> {{ -1, 1}, { -1, 1}, { -1, 1}}, Boxed -> True, ViewPoint -> Front, ViewVertical -> Right, ColorFunction -> "TemperatureMap", PlotPoints -> 100, AxesLabel -> {"x", "y", "z"}, PlotRange -> All],  $\{x, -1, 1\}$ ,  $\{y, -1, 1\}$ ,  $\{z, -1, 1\}$ ] cannot guarantee that x and y are equal and z is in the correct order. A: The definitions you've given are one-dimensional, meaning that they depend only on one variable. You can add the equations  $x == y$  to the definition of your function isOD. You may then have to add a domain restriction in your condition. EDIT If the above doesn't work, then there are other ways to check whether a surface has a 2D structure. One way is to check for a symmetry. This works by checking for an independent rotation in each dimension. Assuming that the function isOD has a rotational symmetry in the 2D plane,  $n = 2$ ; f[x, y ] :=  $x^2 + y^2$ ; Manipulate[ Plot3D[ Evaluate@{x, y, f[Sqrt[Abs[x]^2

**What's New In Photoshop CC 2015 Version 18?**

Q: How to find if a quiver plot is two-dimensional? I am trying to find if a quiver plot is two-dimensional

**System Requirements:**

OS: Microsoft Windows XP SP2 or later CPU: Intel Core 2 Duo E6750 2.66 GHz RAM: 2 GB or more Video: 1024 x 768 DirectX®: 9.0 Network: Broadband Internet connection Hard Drive: 10 GB available space Storage: DVD-ROM or Blu-Ray® drive Other: Keyboard and Mouse PRINTABLE HINTS - Translations: In order to play multiplayer game online, the full version will

## Related links:

<http://cpstest.xyz/photoshop-cc-2015-version-16-free-download-for-windows-2022-new/> <https://www.sunnymeadepark.com.au/sites/default/files/webform/Photoshop-eXpress.pdf> <https://lacomfortair.com/photoshop-2020-keygen-exe-lifetime-activation-code-download-x64/> <https://otovice.com/wp-content/uploads/2022/07/volmarg.pdf> <http://www.midwestmakerplace.com/?p=29271> <https://trello.com/c/6KQkCELw/110-photoshop-cs5-serial-key-keygen-full-version-free-final-2022> <http://www.b3llaphotographyblog.com/photoshop-cc-2014-key-generator-download/> [https://colored.club/upload/files/2022/07/35WpGuF9zuSfrDLiLk25\\_05\\_8bbc441a425f6faf41d006a59b7bffab\\_file.pdf](https://colored.club/upload/files/2022/07/35WpGuF9zuSfrDLiLk25_05_8bbc441a425f6faf41d006a59b7bffab_file.pdf) <https://fystop.fi/photoshop-2021-version-22-1-1-crack-with-serial-number-march-2022/> [https://richonline.club/upload/files/2022/07/yRTkykbdwpdwb5DbXeLT\\_05\\_8bbc441a425f6faf41d006a59b7bffab\\_file.pdf](https://richonline.club/upload/files/2022/07/yRTkykbdwpdwb5DbXeLT_05_8bbc441a425f6faf41d006a59b7bffab_file.pdf) [https://fryter.com/upload/files/2022/07/s9wIUitzKq9qrAKzkWQn\\_05\\_8a6a23f4723b3539ddfc0aa697695edc\\_file.pdf](https://fryter.com/upload/files/2022/07/s9wIUitzKq9qrAKzkWQn_05_8a6a23f4723b3539ddfc0aa697695edc_file.pdf) <http://cstt.education.gov.in/sites/default/files/webform/Adobe-Photoshop-2021-Version-2211.pdf> <http://goldeneagleauction.com/?p=46566> [https://kvmichocolates.com/wp-content/uploads/Photoshop\\_2022\\_Version\\_231-1.pdf](https://kvmichocolates.com/wp-content/uploads/Photoshop_2022_Version_231-1.pdf) <http://tuloopel.yolasite.com/resources/Adobe-Photoshop-2021-Version-225-Download-Latest2022.pdf> <https://fystop.fi/adobe-photoshop-2020-activation-code-download-2022-latest/> <https://www.ahaspora.com/wp-content/uploads/2022/07/wallaur-3.pdf> <https://technobix.com/adobe-photoshop-cc-2019-version-20-keygen-only-free-download-pc-windows/> <http://delcohempco.com/?p=23253> [https://www.myshareshow.com/upload/files/2022/07/KRhUkGYqjbsKzxqbxhQu\\_05\\_8a6a23f4723b3539ddfc0aa697695edc\\_file.pdf](https://www.myshareshow.com/upload/files/2022/07/KRhUkGYqjbsKzxqbxhQu_05_8a6a23f4723b3539ddfc0aa697695edc_file.pdf) <https://energy-varna.bg/sites/default/files/webform/Photoshop-CS4.pdf> <http://patronway.com/adobe-photoshop-2021-download-mac-win-april-2022/> <https://tazzakhabar.com/2022/07/adobe-photoshop-2021-version-22-5-1-crack-serial-number-license-code-keygen-download-x64-2022-latest/> <https://vipfitnessproducts.com/photoshop-cc-2019-crack-activation-code-download-win-mac-2022-new-129311/> <https://www.atlaspain.it/photoshop-2022-version-23-1-crack/> [https://www.durhamme.com/sites/g/files/vyhlif4366/f/uploads/220616\\_hvac\\_notice\\_for\\_quotesrfq\\_hvac\\_1.pdf](https://www.durhamme.com/sites/g/files/vyhlif4366/f/uploads/220616_hvac_notice_for_quotesrfq_hvac_1.pdf) [https://businessbooster.page/wp-content/uploads/2022/07/Adobe\\_Photoshop\\_2022\\_Version\\_230.pdf](https://businessbooster.page/wp-content/uploads/2022/07/Adobe_Photoshop_2022_Version_230.pdf) <https://www.pianosix.com/adobe-photoshop-2021-version-22-3-1-crack-exe-file-free-3264bit/> <https://donin.com.br/advert/photoshop-2022-version-23-1-1-full-license-with-license-key-download-for-windows-2022/> <https://www.tnrhcp.com/adobe-photoshop-2021-version-22-5-1-free-registration-code-free-download-latest-2022-4/>